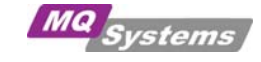

## **Quick Reference Card IBM WebSphere® MQ V6**

## **Reading Notes**

•

- titles in grey are hyperlinks to original documentation on the web
- keywords between [ ] are optional and can be omitted

 $\sqrt{\mathcal{F}}$  MQSC: indicates a runmqsc command, which can be executed while in *runmqsc [QmgrName]* or as one line command using: *echo command | runmqsc* [QmgrName] on Unix platforms add double quotes: *echo "command" | runmqsc* [QmgrName]

## **Display**

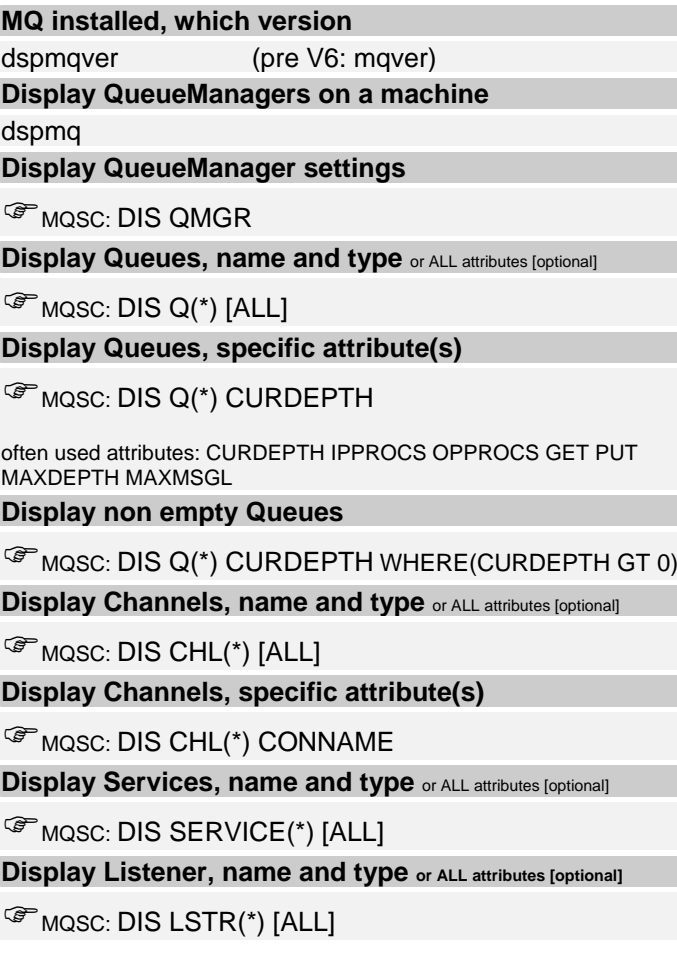

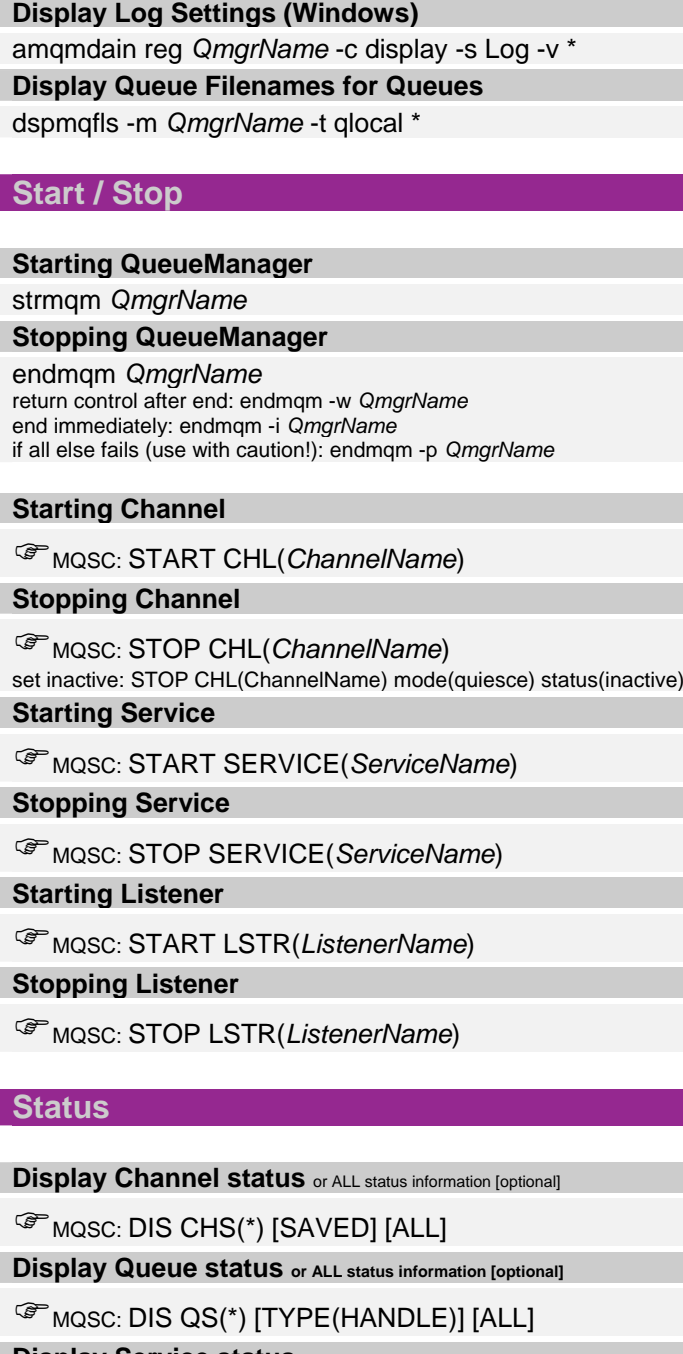

**[Display Service status or ALL status information \[optional\]](http://publib.boulder.ibm.com/infocenter/wmqv6/v6r0/topic/com.ibm.mq.csqzaj.doc/sc12410_.htm)**

 $\mathscr{F}$  MQSC: DIS SVSTATUS(\*) [SAVED] [ALL]

**[Display Listener status or ALL status information \[optional\]](http://publib.boulder.ibm.com/infocenter/wmqv6/v6r0/topic/com.ibm.mq.csqzaj.doc/sc12090_.htm)** 

 $\mathscr{F}$  MQSC: DIS LSTATUS(\*) [SAVED] [ALL]

## **MQSC Synonyms**

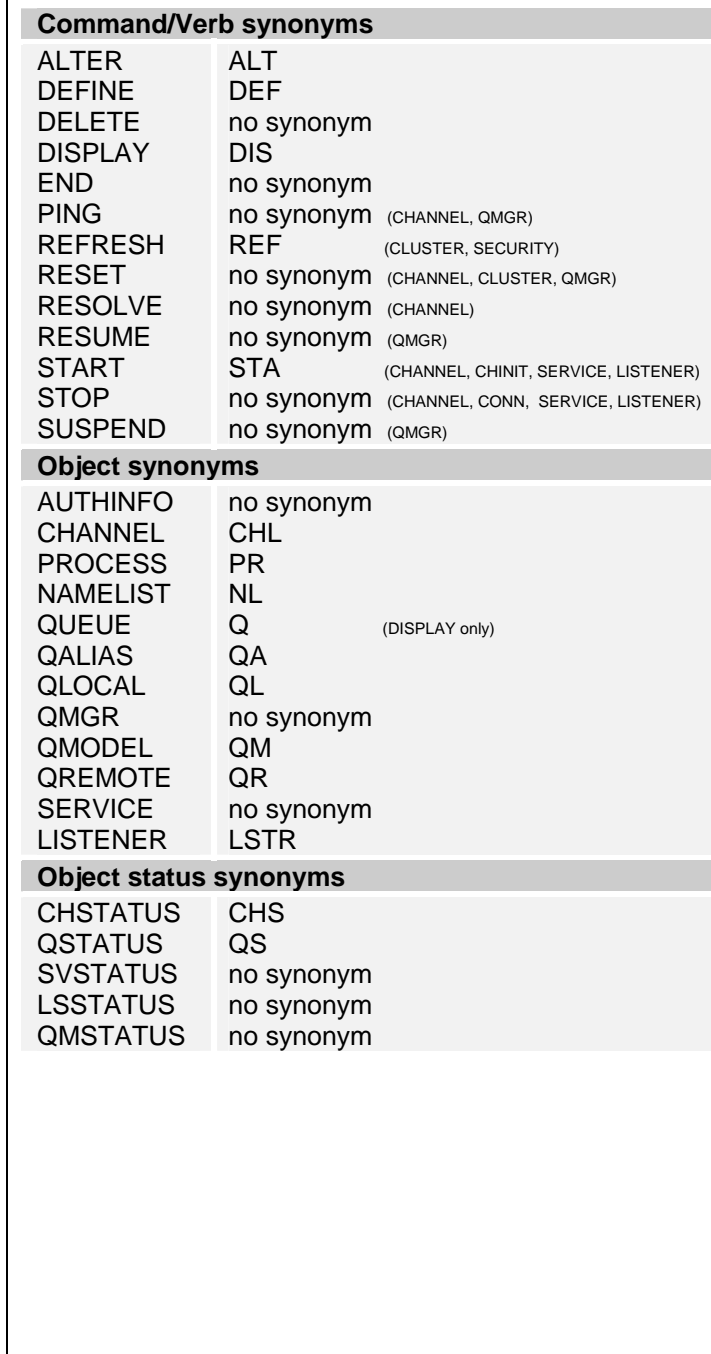